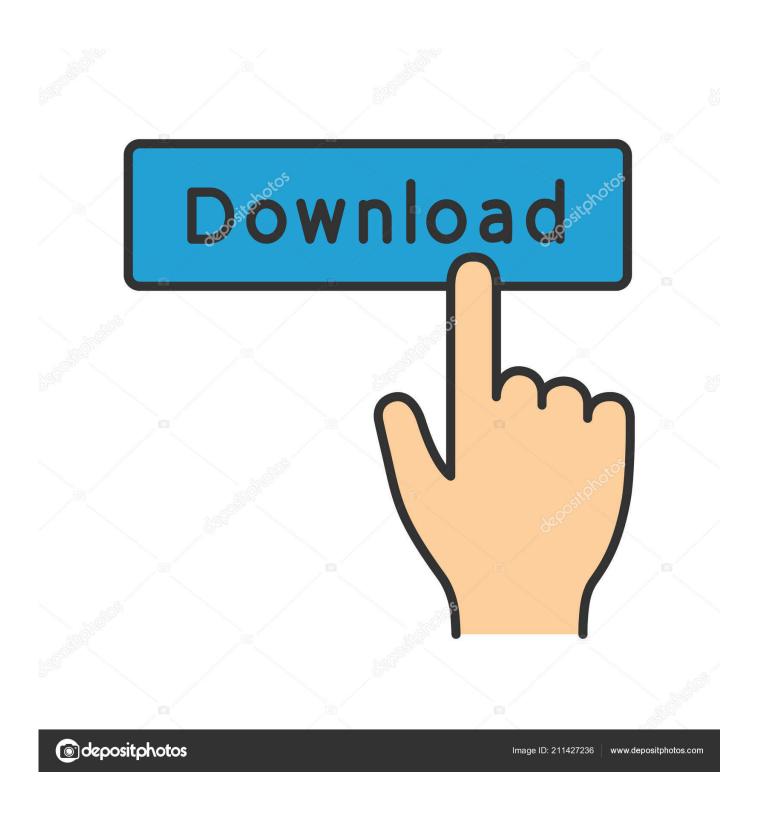

Unduh Play Store Down Ericsson Xperia Go

1/6

# Hard Reset Sony Xperia U ST25i

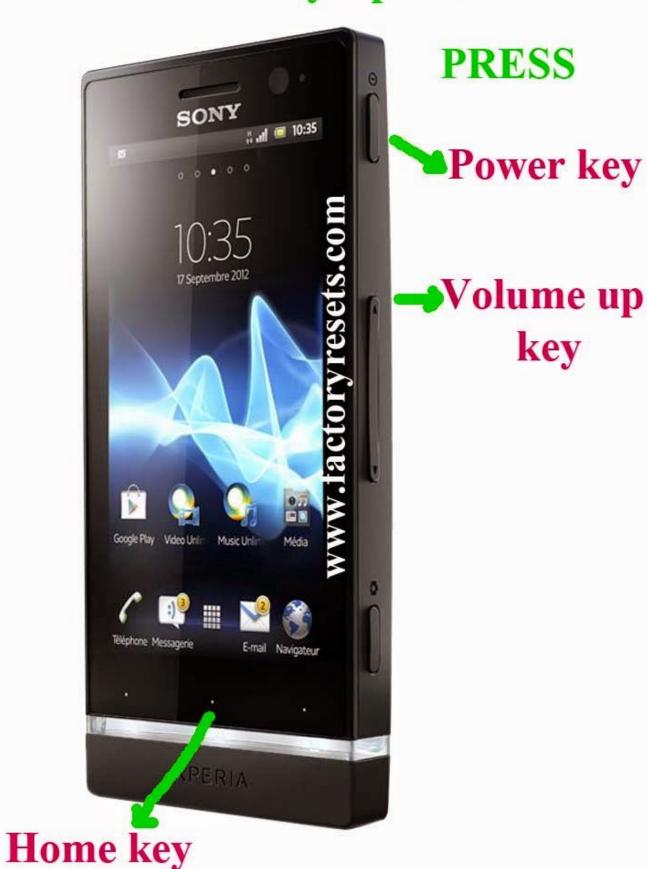

## Unduh Play Store Down Ericsson Xperia Go

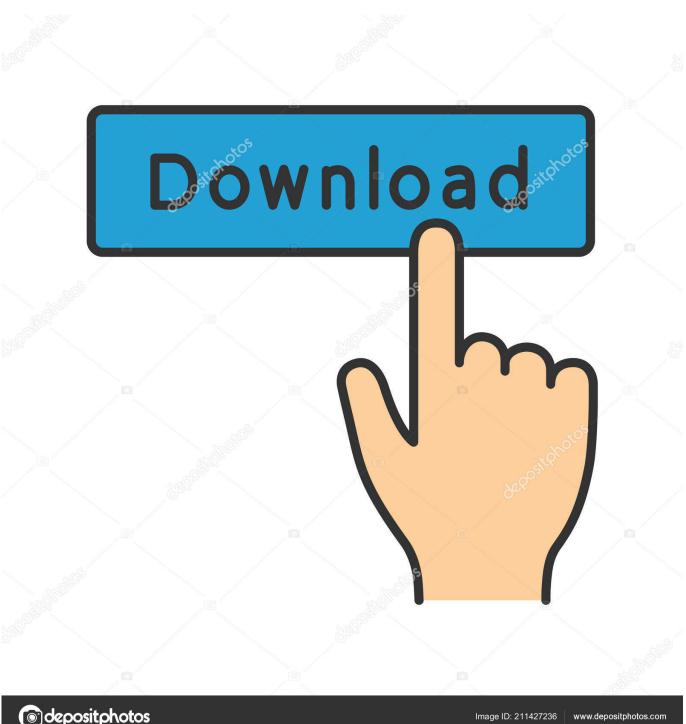

depositphotos

aplikasi dah kuhapus \*YouTube with Download option \*Latest Transparent Playstore \*Very Smooth.. Google Play<sup>TM</sup> is the official online Google store for downloading Download Aplikasi Google Play Store Terbaru.

Sama saya juga gitu plsy store q macet tak dapat untuk down load awalnya kebanyakan aplikasi.. • Once you finish downloading it in the computer, you now need to connect the device to the computer using the USB cable and then need to copy this downloaded apk file to your device and disconnect the USB device from the computer.. On your Xperia<sup>TM</sup> device, go to Settings > About Downloading applications from Google Play.. As soon as the installation is done, you will be prompted to tap on the "Accept" button.. Tutorial to Manually Update Android Market Place to Google PLAY: • First up download from here to your computer.

### **Best Horror Games For Mac**

Do share us your thoughts on the latest Google PLAY as we will try our level best to address the same.. Thanks so much! I did a software update on my HTC Inspire yesterday that updated to a newer version of android.. -Flash Kernel in the Rom in Fastboot Mod, Then go to CWM I tried to purchase something from the market and couldn't bill it to AT&T anymore. The kelalis-king-belman textbook of clinical pediatric urology

4/6

# Hard Reset Sony Xperia U ST25i

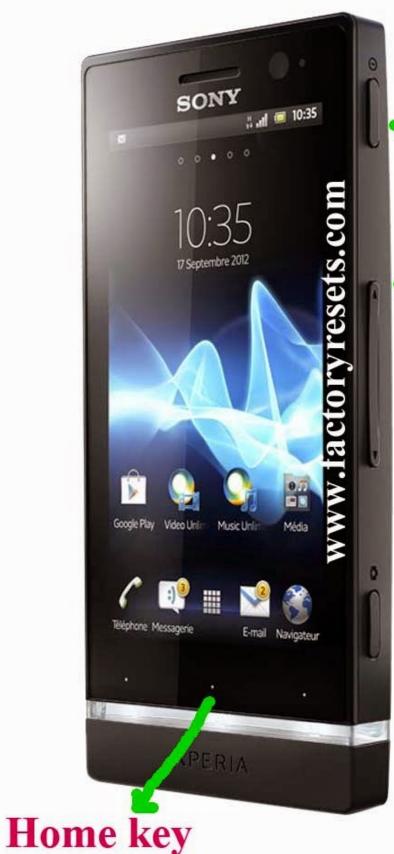

**PRESS** 

**▶**Power key

→Volume up key

### DataNumen Outlook Express Undelete download free for windows 8.1 64bit free version

### Mac Keyboard Shortcuts For Mac

Please make a note that to apply this update manually it is not necessary that your device has to be rooted or on any of the custom ROM firmwares.. Please note that just in case if it prompts you to select the option of "Unknown Sources" then you need to select the same.. So, that's it you have now successfully updated your Phone's Android Market Place with the latest Google PLAY.. • After this go to the path where you have placed this file with the help of file explorer and tap on the same to install the same and then tap on "Open" to open the new Android Market.. Is now called as Google PLAY and its Official now So it means that very soon, the logo and overall feel of Android Market Place will be changed to that of an all new refreshing "Google PLAY". Free Download Opera Mini 3.1 For Mobile

### برنامج تحويل الفيديو الى صوت Mp3 ريل بلير

I had received the google play update before the update, but since the update i had not yet received it.. Even on stock / factory firmware versions, this update can be applied So without wasting much time, lets head to the detailed tutorial with which you can easily apply this Google PLAY update.. With the help of below interactive step by step screen captures, you will be in a position to update the Market Place to the latest Google PLAY.. So while others wait for the update for Android Market Place to come, you can directly manually apply the Google PLAY Update.. Google said talk to AT&T and AT&T said talk to Google This download has fixed this issue completely! Also, I downloaded straight to my phone and completely skipped the computer part of the download. 0041d406d9 Onone Perfect Photo Suite 6 Keygen Crack

0041d406d9

Defender Faith Philip Roth Pdf Printer